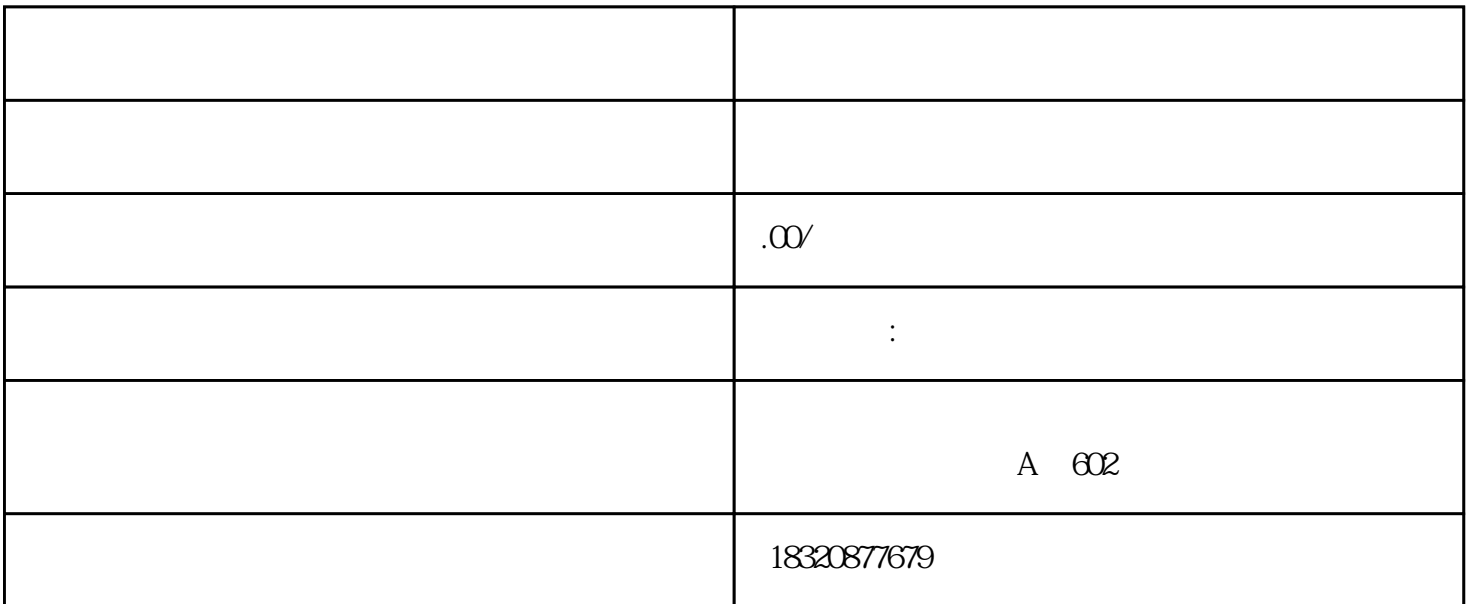

 $\begin{array}{ccc}\n\text{TSI280} & (\quad 1.4\text{T} \quad \quad )\n\end{array}$ 

**SUV**  $\text{SUV}$ 

 $\ddot{x}$  , the contract of the contract of the contract of the contract of the contract of the contract of the contract of the contract of the contract of the contract of the contract of the contract of the contract of the 称"修理物品",适用范围:本监管方式适用于各类进出境维修的货物,以及修理货物维修所用的原材料,零  $\overline{a}$ 

 $\tilde{f}_{\rm eff}$ : 在加工贸易保税局管理进境维修、加工贸易保税等, 加工贸易基金, 加工贸易基金,  $0300,$   $4400,$   $0700,$   $4600$ 1、货物新旧都可以,每个产品有独立完整的包装。  $2$ , and  $\alpha$ 

 $3 \hspace{2.5cm} , \hspace{2.5cm}$  $4$ 

 $R$ 出口返修货物退运流程:  $1$ , and  $\frac{1}{2}$ 

 $2$  ; 3 3、在深圳出口加工区的闸口窗口入海关停车场,取IC卡捆绑后等待系统放行后入保税区仓库检测维修中 心; 4、安排维修场地,企业备齐物料及工具,并安排工程师及工人入检测维修中心进行检测维修或者更换包装;  $\frac{4}{5}$  $5$ ,  $\mathcal{A}(\mathcal{A}) = \frac{1}{\sqrt{2\pi}}\mathcal{A}(\mathcal{A})$ , where  $\mathcal{L}$  $\mathcal{W}(\mathcal{W})=\mathcal{W}(\mathcal{W})$  $(1)$ ,  $(2)$ (2)复杂问题简单化,节约时间、成本. 特别从香港码头提货到检测保税区(进区仅需打EDI单)只需3小时。  $\mathcal{M}^{\mathcal{M}}$ :  $\mathcal{M}^{\mathcal{M}}$  $\vdots$  , and  $\vdots$  , and  $\vdots$  $\mathcal{A}(\mathcal{A})$  ,  $\mathcal{A}(\mathcal{A})$  ,  $\mathcal{A}(\mathcal{A})$  ,  $\mathcal{A}(\mathcal{A})$  ,  $\mathcal{A}(\mathcal{A})$  ,  $\mathcal{A}(\mathcal{A})$  ,  $\mathcal{A}(\mathcal{A})$  ,  $\mathcal{A}(\mathcal{A})$  ,  $\mathcal{A}(\mathcal{A})$  ,  $\mathcal{A}(\mathcal{A})$  ,  $\mathcal{A}(\mathcal{A})$  ,  $\mathcal{A}(\mathcal{A})$  ,  $\mathcal{A}(\mathcal{A})$  ,  $\hspace{10pt}$ ,  $\hspace{10pt}$ , we have the contract of  $\mathcal{L}$  $\zeta$  , and the contract of the contract of the contract of the contract of the contract of the contract of the contract of the contract of the contract of the contract of the contract of the contract of the contract of t  $, 2$ , the state  $\sim$  , the state  $\sim$  , the state  $\sim$  , the  $\sim$  10  $\mathcal{A}$  $\overline{\phantom{a}}$ , and the contract of the contract of the contract of the contract of the contract of the contract of the contract of the contract of the contract of the contract of the contract of the contract of the contract of the con  $\mathcal{M}$  $\left(\begin{array}{ccc} 1 & 0 & 0 & 0 \end{array}\right)$ 退运需要注意哪些事项呢? 1、退运产品新旧都可以,但是一定要确定新旧的程度,新有多新,旧是有多旧的。

 $\blacksquare$ 

 $2$ 

 $3$ ,  $\hspace{1.5cm}$ ,  $\hspace{1.5cm}$ ,  $\hspace{1.5cm}$ 

 $4\,$  $5$  , 办理出口退运需要提供的资料:  $\overline{1}$  $2<sub>l</sub>$  $3<sub>g</sub>$  $4<sub>z</sub>$  $5\,$ 

## 退运一般费用是怎样的呢?详情可咨询张生13714717696